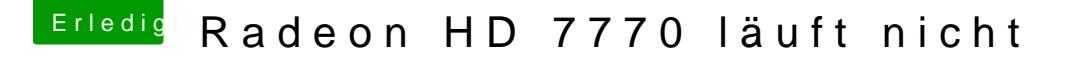

Beitrag von tkraemer vom 24. Februar 2018, 18:08

## [@LuckyOld](https://www.hackintosh-forum.de/index.php/User/35219-LuckyOldMan/)Man

Danke für die Info dann brauche ich wirklich kein Bootcamp. mir ist e Systeme habe.

@ all

Muss ich die kext Dateien irgendwie noch aktivieren oder reicht das wen Clover Configurator auf die EFI Partition in den Ordner other kopiere?

Ich verstehe nicht warum das bei allen anderen läuft und ich bekomme mein zum laufen da muss ich ja etwas falsch machen?

Danke für die Hilfe